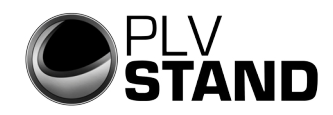

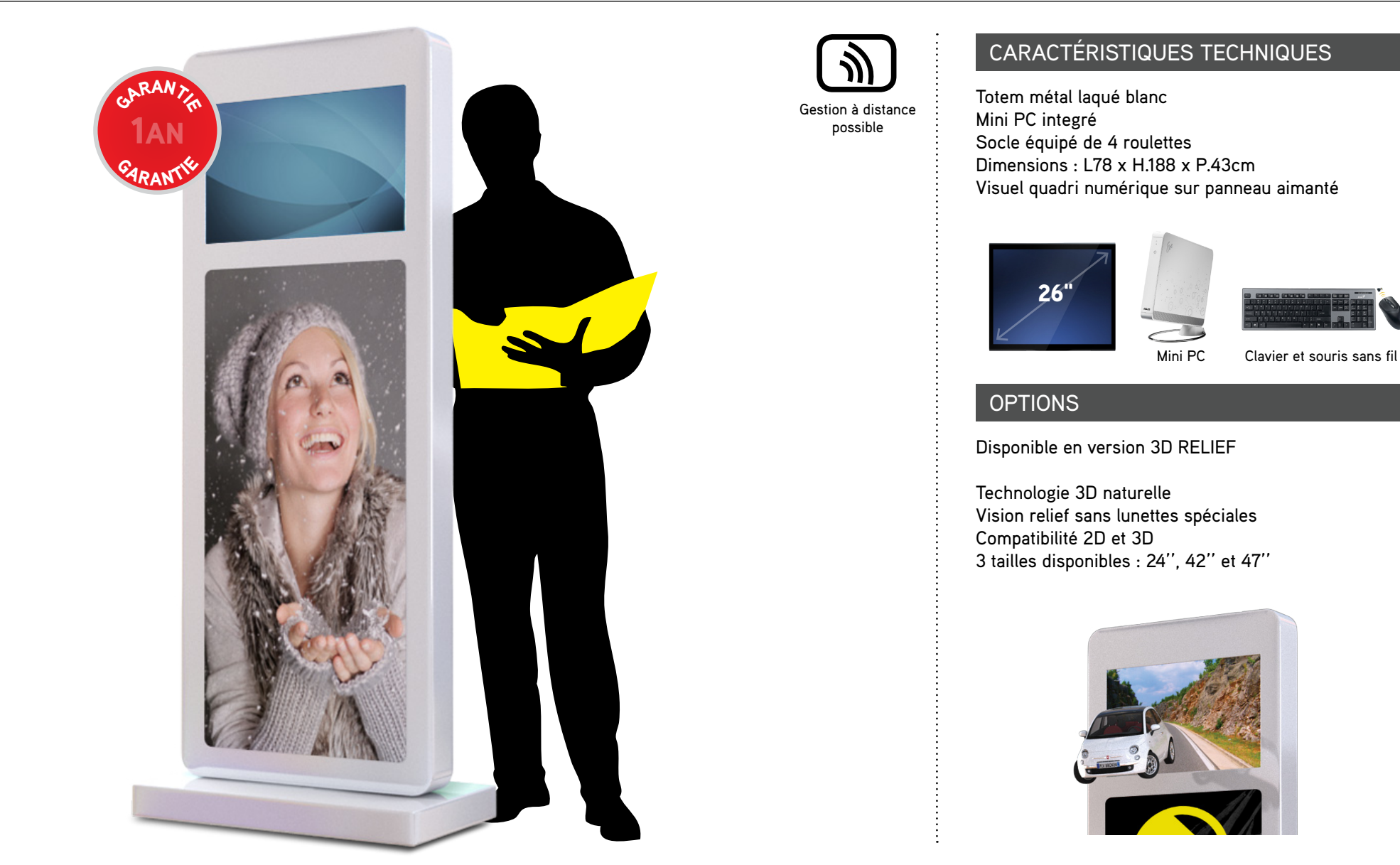

FicheS Techniques

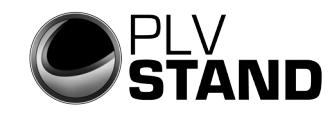

## > L.600 mm x H.1110 mm

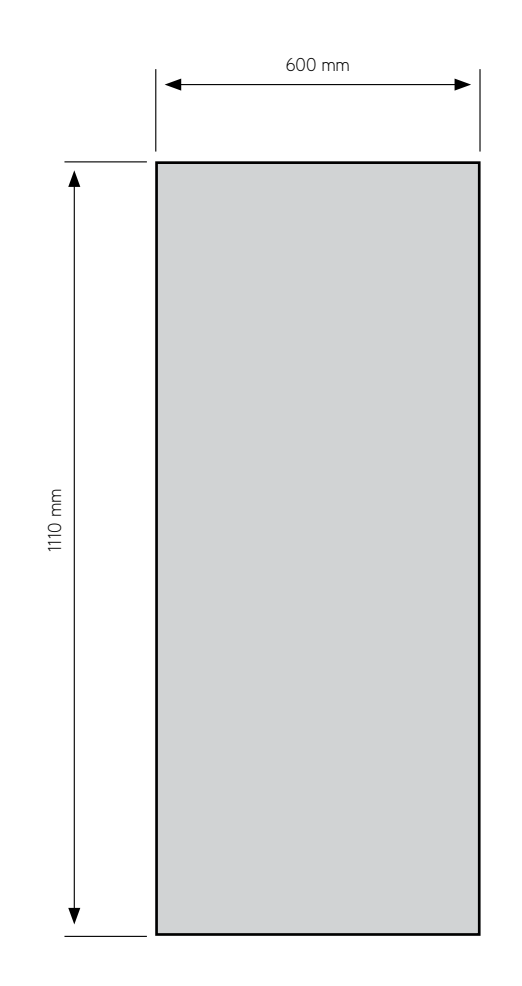

# TOTEM PC 26 - TOTEM geant PLV - Dynamique

### **LOGICIELS**

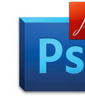

Toutes les images doivent être en mode CMJN Format PDF haute-définition Résolution : 300 dpi à l'échelle 1/4 Prévoir les fond perdus\* Aplatir les fichiers

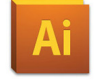

Vectoriser toutes les polices Incorporer les liens images Prévoir les fond perdus\*

\*uniquement si indiqué dans gabarit

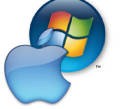

*Nous recommandons l'utilisation des logiciels de la suite Adobe CS5 ou antérieure, versions Mac ou PC. Si vos mises en page sont réalisées avec un autre logiciel, merci de nous contacter.*

#### **IMAGES**

Pour une impression de qualité maximale, nous vous recommandons de conserver vos images à une résolution de 75 dpi minimum au format CMJN. Nous déconseillons fortement l'utilisation dans vos documents, de photos provenant d'appareils numériques non professionnels. La plupart des images téléchargées sur le web ne sont destinées qu'à l'affichage écran et non à l'impression.

### transfert de fichiers

Pour tous vos envois de fichiers, nous vous invitons à vous rendre sur la page Stand Broker TRANSFERT DE FICHIERS et à remplir notre formulaire.

# FicheS Techniques

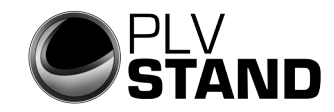

# écran lcd - conseils pour la création de fichiers vidéo

#### caractéristiques techniques

### format d'encodage

Afin d'obtenir une qualité d'affichage optimale de votre contenu vidéo sur nos écrans LCD, nous vous conseillons de respecter les paramètres d'encodage suivants.

### résolution

Utilisez un logiciel de conversion comme AVS Video Converter sur PC :

Cliquez sur MPEG1 ou AVI dans la barre de navigation puis sur 'Editer le Profil' et choisissez la résolution 720x576 pixels au format 4/3. Terminez en cliquant sur 'Convertir' après avoir défini un dossier de destination.

### **AUDIO**

Si votre vidéo contient une piste audio, il est indispensable de ne pas dépasser une fréquence d'échantillonage de 44,1 kHz en 16 bits. Les formats mono et stéréo sont supportés.

NB : Dans la mesure où vous ne pourriez pas modifier le format de votre vidéo, notre service graphique vous propose de la ré-encoder et ainsi vous assurer une qualité optimale.